# **Chapter 3**

# **How to retrieve data from a single table**

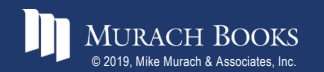

# **Objectives**

#### **Applied**

1. Code SELECT statements that require any of the language elements presented in this chapter.

#### **Knowledge**

- 1. Distinguish between the base table values and the calculated values in SELECT statements.
- 2. Describe the use of a column alias.
- 3. Describe the order of precedence and the use of parentheses for arithmetic expressions.
- 4. Describe the use of the CONCAT function in string expressions.
- 5. Describe the use of functions with strings, dates, and numbers.
- 6. Describe the use of the DISTINCT keyword.

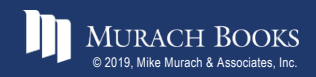

### **Objectives (continued)**

- 7. Describe the use of comparison operators, logical operators, and parentheses in WHERE clauses.
- 8. Describe the use of the IN, BETWEEN, and LIKE operators in WHERE clauses.
- 9. Describe the use of IS NULL in a WHERE clause.
- 10. Describe the use of column names, column aliases, calculated values, and column numbers in ORDER BY clauses.

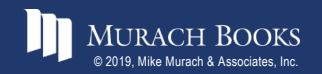

#### **The basic syntax of the SELECT statement**

```
SELECT select_list
[FROM table_source]
[WHERE search_condition]
[ORDER BY order_by_list]
[LIMIT row_limit]
```
## **The five clauses of the SELECT statement**

- SELECT
- FROM
- WHERE
- ORDER BY
- LIMIT

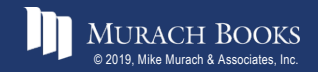

### **A simple SELECT statement**

#### **SELECT \* FROM invoices**

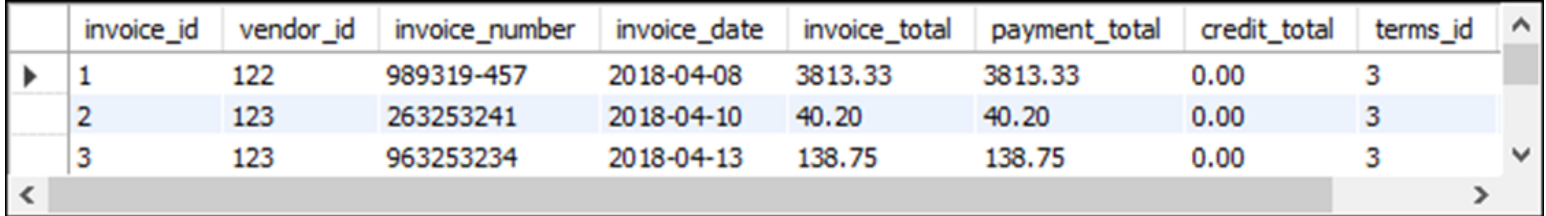

**(114 rows)**

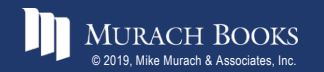

MURACH BOOKS **Murach <sup>2</sup>s MySQL 3<sup>rd</sup> Edition** C3, Slide 5

### **A SELECT statement that retrieves and sorts rows**

**SELECT invoice\_number, invoice\_date, invoice\_total FROM invoices ORDER BY invoice\_total DESC**

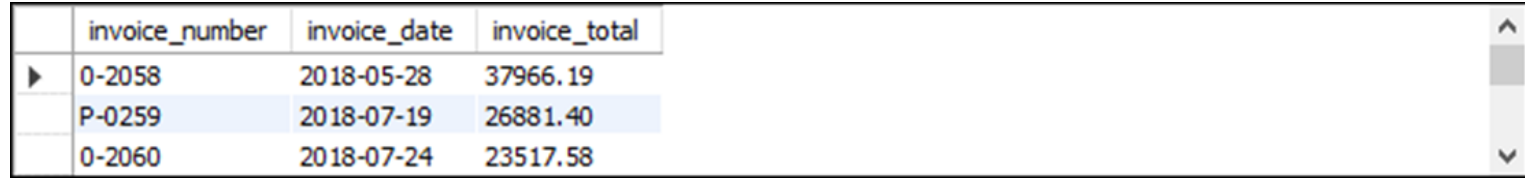

**(114 rows)**

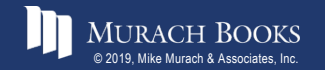

### **A SELECT statement that retrieves a calculated value**

```
SELECT invoice id, invoice total,
       credit_total + payment_total AS total_credits
FROM invoices
WHERE invoice_id = 17
```
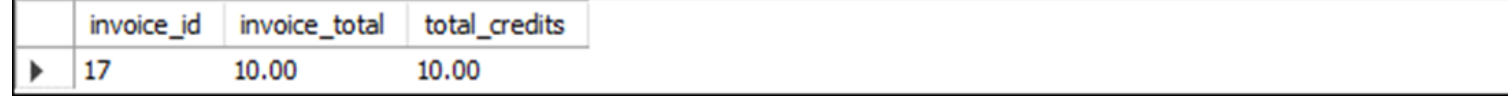

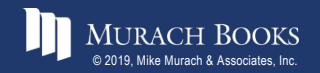

#### **A SELECT statement that retrieves all invoices between given dates**

**SELECT invoice\_number, invoice\_date, invoice\_total FROM invoices WHERE invoice\_date BETWEEN '2018-06-01' AND '2018-06-30' ORDER BY invoice\_date**

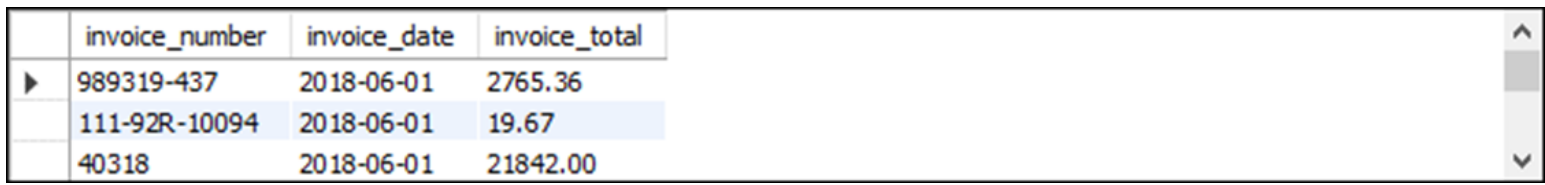

**(37 rows)**

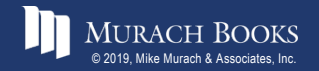

### **A SELECT statement that returns an empty result set**

**SELECT invoice\_number, invoice\_date, invoice\_total FROM invoices WHERE invoice\_total > 50000**

invoice\_number invoice\_date invoice\_total

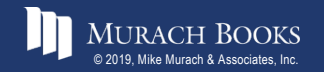

### **The expanded syntax of the SELECT clause**

**SELECT [ALL|DISTINCT]**

**column\_specification [[AS] result\_column]**

**[, column\_specification [[AS] result\_column]] ...**

#### **Four ways to code column specifications**

- All columns in a base table
- Column name in a base table
- Calculation
- Function

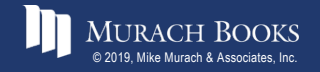

#### **Column specifications that use base table values**

#### **The \* is used to retrieve all columns**

**SELECT \***

#### **Column names are used to retrieve specific columns**

**SELECT vendor\_name, vendor\_city, vendor\_state**

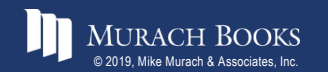

#### **Column specifications that use calculated values**

#### **An arithmetic expression that calculates the balance due**

**SELECT invoice\_total - payment\_total – credit\_total AS balance\_due**

#### **A function that returns the full name**

SELECT CONCAT(first name, ' ', last name) AS full name

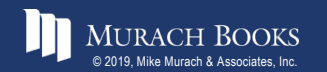

#### **A SELECT statement that renames the columns in the result set**

**SELECT invoice\_number AS "Invoice Number",**

**invoice\_date AS Date, invoice\_total AS Total**

**FROM invoices**

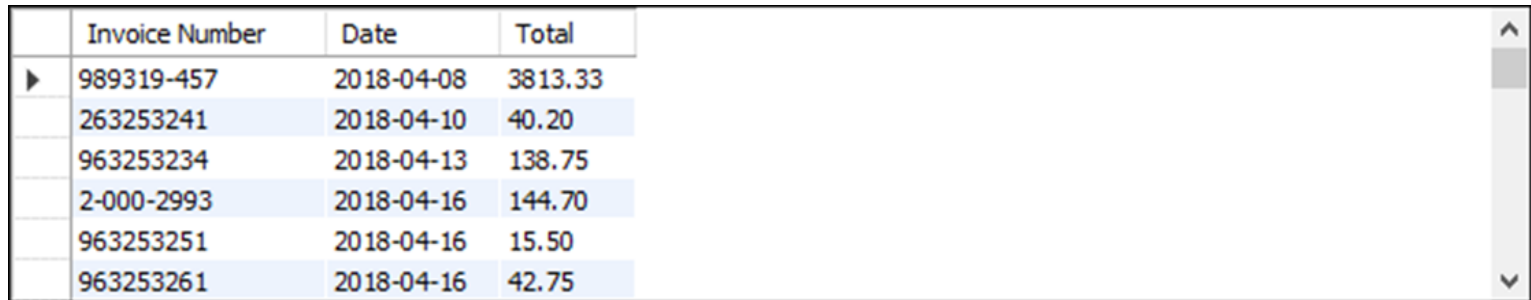

**(114 rows)**

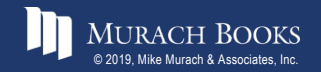

### **A SELECT statement that doesn't name a calculated column**

**SELECT invoice\_number, invoice\_date, invoice\_total, invoice\_total - payment\_total - credit\_total**

**FROM invoices**

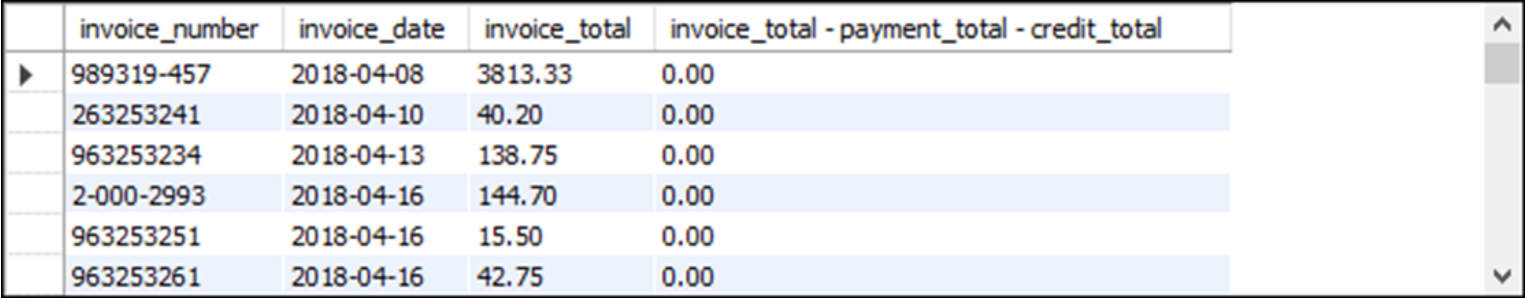

**(114 rows)**

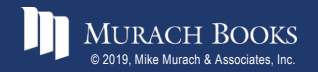

### **The arithmetic operators in order of precedence**

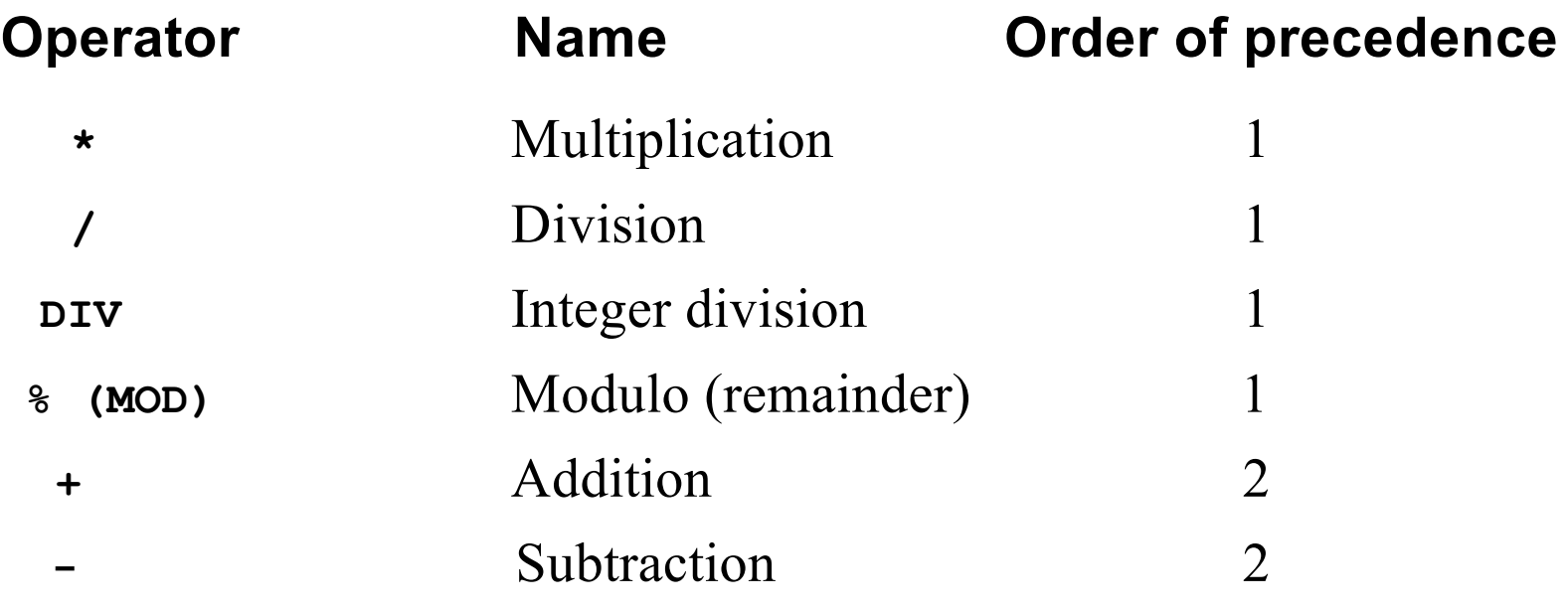

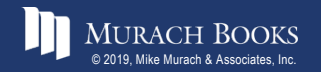

#### **A SELECT statement that calculates the balance due**

**SELECT invoice\_total, payment\_total, credit\_total, invoice\_total - payment\_total - credit\_total AS balance\_due**

**FROM invoices**

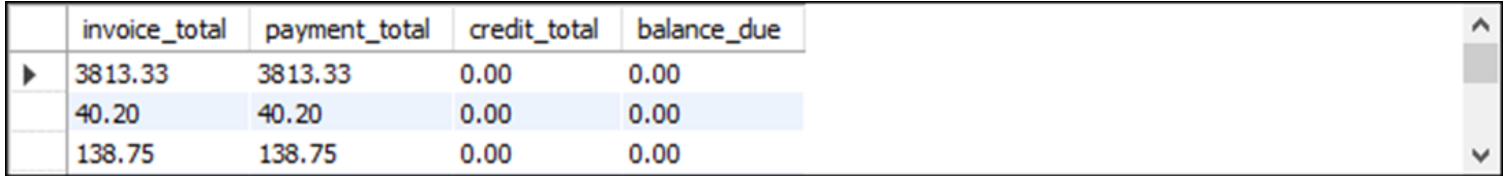

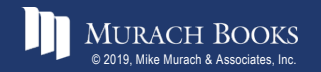

#### **Use parentheses to control the sequence of operations**

```
SELECT invoice id,
       invoice_id + 7 * 3 AS multiply_first, 
       (invoice_id + 7) * 3 AS add_first
```
**FROM invoices**

```
ORDER BY invoice_id
```
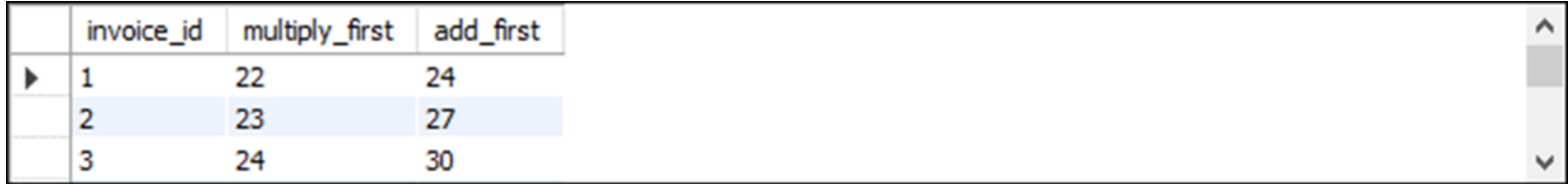

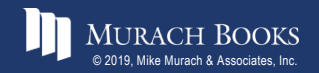

#### **Use the DIV and modulo operators**

```
SELECT invoice id,
       invoice_id / 3 AS decimal_quotient,
       invoice_id DIV 3 AS integer_quotient,
       invoice_id % 3 AS remainder
```
**FROM invoices**

**ORDER BY invoice\_id**

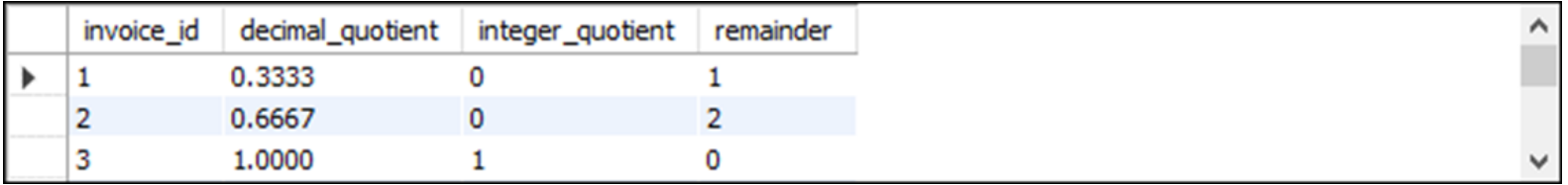

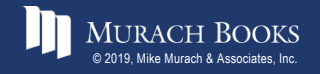

### **What determines the sequence of operations**

- Order of precedence
- Parentheses

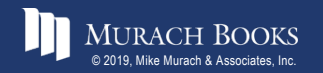

MURACH BOOKS **Murach a Associates, Inc.** C3, Slide 19

### **The syntax of the CONCAT function**

**CONCAT(string1[, string2]...)**

#### **How to concatenate string data**

**SELECT vendor\_city, vendor\_state, CONCAT(vendor\_city, vendor\_state) FROM vendors**

CONCAT(vendor\_city, vendor\_state)  $\wedge$ vendor\_state vendor city Madison WI MadisonWI  $\blacktriangleright$ Washington DC WashingtonDC

**(122 rows)**

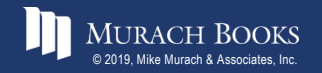

#### **How to format string data using literal values**

**SELECT vendor\_name, CONCAT(vendor\_city, ', ', vendor\_state, ' ', vendor\_zip\_code) AS address**

**FROM vendors**

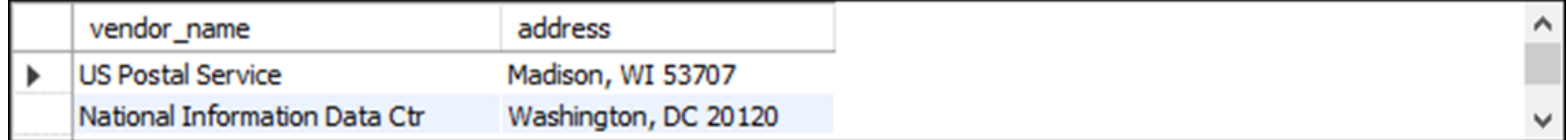

**(122 rows)**

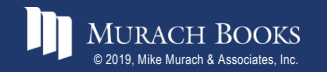

#### **How to include apostrophes in literal values**

SELECT CONCAT(vendor name, '''s Address: ') AS Vendor, **CONCAT(vendor\_city, ', ', vendor\_state, ' ', vendor\_zip\_code) AS Address**

**FROM vendors**

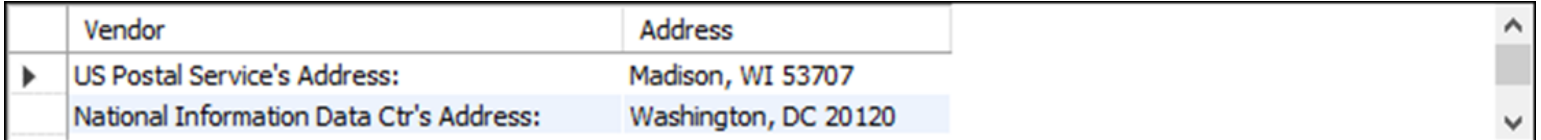

#### **(122 rows)**

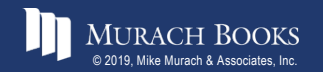

### **Terms to know**

- Function
- Parameter
- Argument
- Concatenate

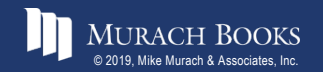

MURACH BOOKS **Murach <sup>7</sup>S MySQL 3<sup>rd</sup> Edition** C3, Slide 23

### **The syntax of the LEFT function**

LEFT(string, number of characters)

#### **A SELECT statement that uses the LEFT function**

SELECT vendor contact first name, vendor contact last name, **CONCAT(LEFT(vendor\_contact\_first\_name, 1),** 

LEFT(vendor contact last name, 1)) AS initials

**FROM vendors**

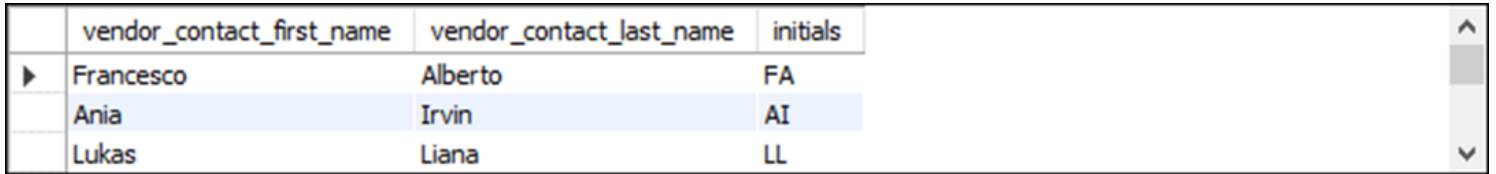

**(122 rows)**

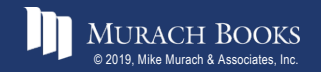

## **The syntax of the DATE\_FORMAT function**

**DATE\_FORMAT(date, format\_string)**

## **A SELECT statement that uses the DATE\_FORMAT function**

```
SELECT invoice_date,
 DATE FORMAT(invoice date, '%m/%d/%y') AS 'MM/DD/YY',
 DATE_FORMAT(invoice_date, '%e-%b-%Y') AS 'DD-Mon-YYYY'
FROM invoices
ORDER BY invoice_date
```
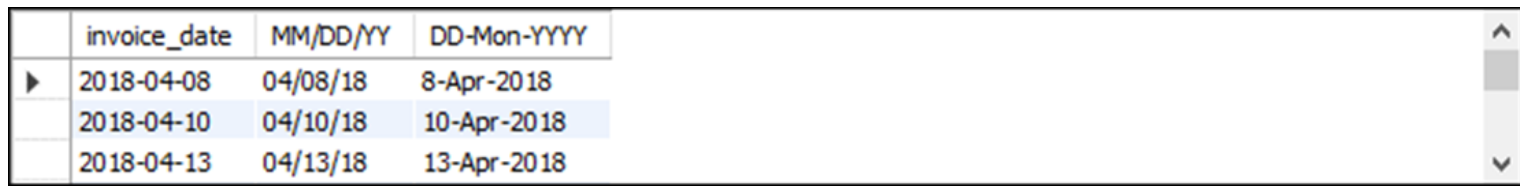

**(114 rows)**

### **Note**

• To specify the format of a date, you use the percent sign (%) to identify a format code.

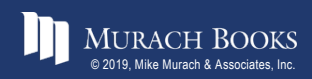

#### **The syntax of the ROUND function**

**ROUND(number[, number\_of\_decimal\_places])**

### **A SELECT statement that uses the ROUND function**

SELECT invoice date, invoice total, **ROUND(invoice\_total) AS nearest\_dollar,**

**ROUND(invoice\_total, 1) AS nearest\_dime**

**FROM invoices**

**ORDER BY invoice\_date**

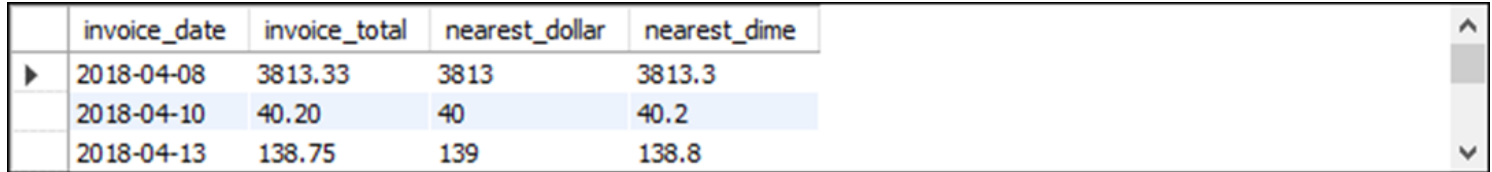

**(114 rows)**

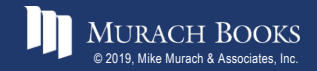

#### **A SELECT statement that tests a calculation**

**SELECT 1000 \* (1 + .1) AS "10% More Than 1000"**

10% More Than 1000

1100.0  $\blacktriangleright$ 

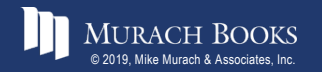

MURACH BOOKS **Murach & Associates, Inc.** C3, Slide 27

### **A SELECT statement that tests the CONCAT function**

**SELECT "Ed" AS first\_name, "Williams" AS last\_name, CONCAT(LEFT("Ed", 1), LEFT("Williams", 1)) AS initials**

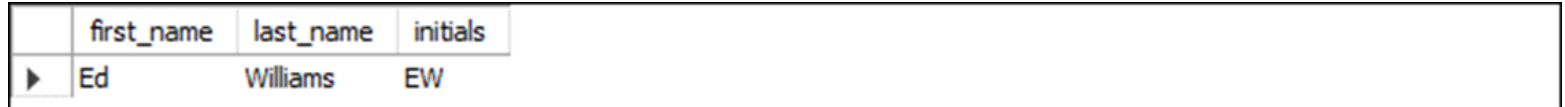

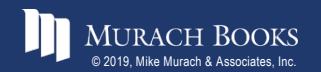

*Murach's MySQL 3rd Edition* C3, Slide 28

### **A SELECT statement that tests the DATE\_FORMAT function**

**SELECT CURRENT\_DATE,**

DATE\_FORMAT(CURRENT\_DATE, '%m/%d/%y') AS 'MM/DD/YY', **DATE\_FORMAT(CURRENT\_DATE, '%e-%b-%Y') AS 'DD-Mon-YYYY'**

CURRENT\_DATE | MM/DD/YY DD-Mon-YYYY 2018-11-06 11/06/18 6-Nov-2018 ▶

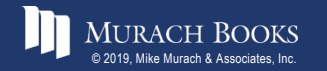

### **A SELECT statement that tests the ROUND function**

**SELECT CURRENT\_DATE,**

DATE\_FORMAT(CURRENT\_DATE, '%m/%d/%y') AS 'MM/DD/YY', **DATE\_FORMAT(CURRENT\_DATE, '%e-%b-%Y') AS 'DD-Mon-YYYY'**

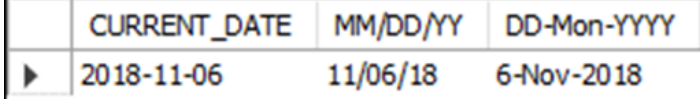

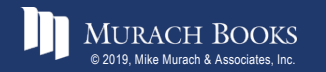

*Murach's MySQL 3rd Edition* C3, Slide 30

### **A SELECT statement that returns all rows**

**SELECT vendor\_city, vendor\_state FROM vendors**

**ORDER BY vendor\_city**

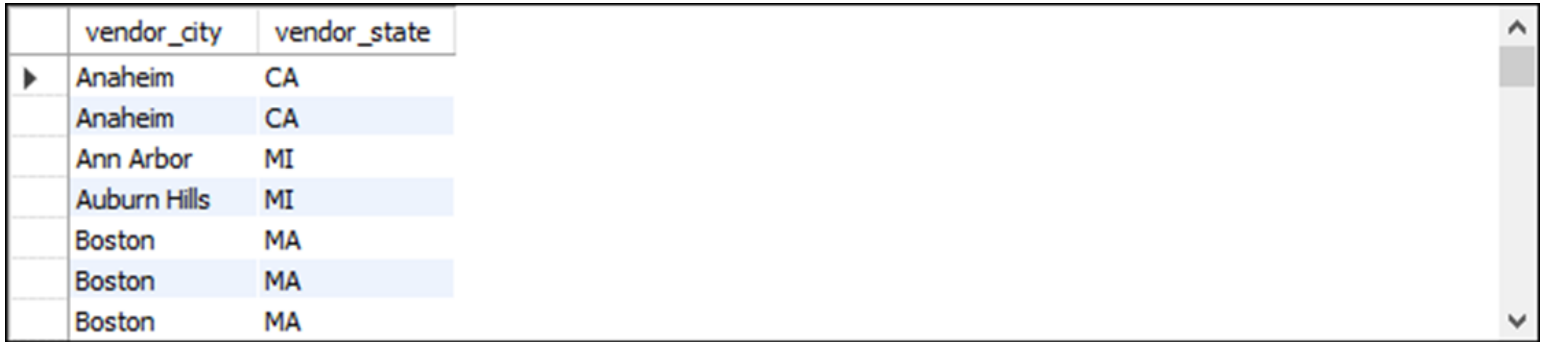

**(122 rows)**

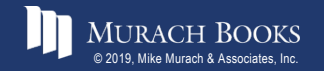

**MURACH BOOKS** Mike Murach & Associates, Inc. **Edition** C3, Slide 31

### **A SELECT statement that eliminates duplicate rows**

#### **SELECT DISTINCT vendor\_city, vendor\_state**

**FROM vendors**

**ORDER BY vendor\_city**

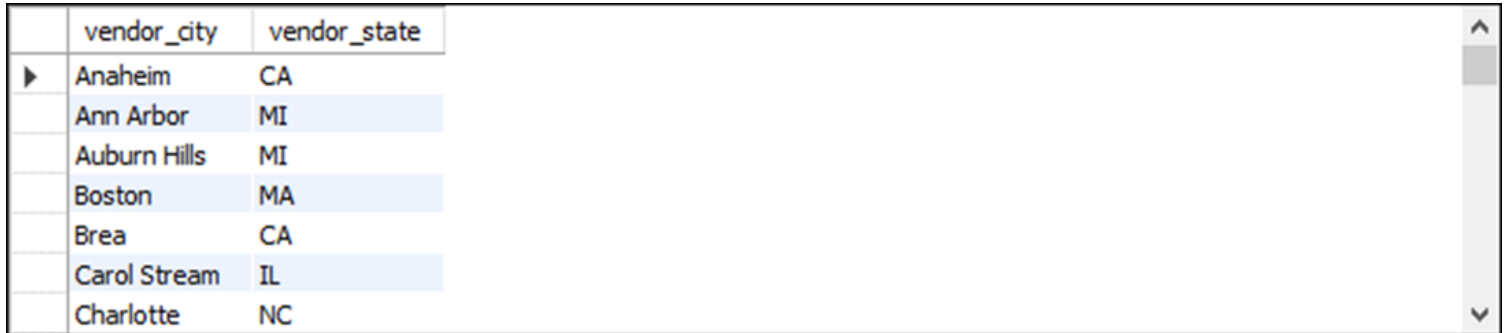

**(53 rows)**

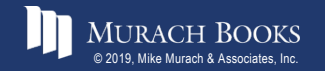

### **The syntax of the WHERE clause with comparison operators**

**WHERE expression\_1 operator expression\_2**

#### **The comparison operators**

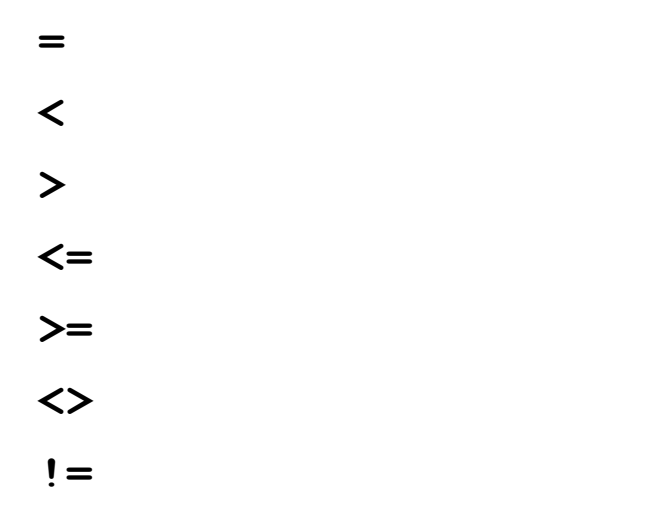

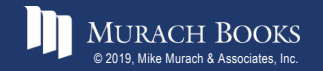

#### **Examples of WHERE clauses that retrieve…**

#### **Vendors located in Iowa**

```
WHERE vendor_state = 'IA'
```
#### **Invoices with a balance due (two variations)**

```
WHERE invoice_total – payment_total – credit_total > 0
WHERE invoice_total > payment_total + credit_total
```
#### **Vendors with names from A to L**

```
WHERE vendor_name < 'M'
```
#### **Invoices on or before a specified date WHERE invoice\_date <= '2018-07-31'**

#### **Invoices on or after a specified date WHERE invoice\_date >= '2018-07-01'**

**Invoices with credits that don't equal zero (two variations)**

```
WHERE credit_total <> 0
WHERE credit_total != 0
```
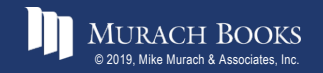

### **The syntax of the WHERE clause with logical operators**

**WHERE [NOT] search\_condition\_1 {AND|OR} [NOT] search\_condition\_2 ...**

### **Examples of WHERE clauses that use logical operators**

#### **The AND operator**

**WHERE vendor\_state = 'NJ' AND vendor\_city = 'Springfield'**

#### **The OR operator**

**WHERE vendor\_state = 'NJ' OR vendor\_city = 'Pittsburg'**

#### **The NOT operator**

**WHERE NOT vendor\_state = 'CA'**

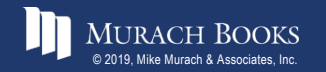

### **Examples of WHERE clauses that use logical operators (continued)**

#### **The NOT operator in a complex search condition**

**WHERE NOT (invoice\_total >= 5000 OR NOT invoice\_date <= '2018-08-01')**

#### **The same condition rephrased to eliminate the NOT operator**

**WHERE invoice\_total < 5000 AND invoice\_date <= '2018-08-01'**

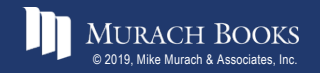

### **A compound condition without parentheses**

**WHERE invoice\_date > '2018-07-03' OR invoice\_total > 500 AND invoice\_total - payment\_total - credit\_total > 0**

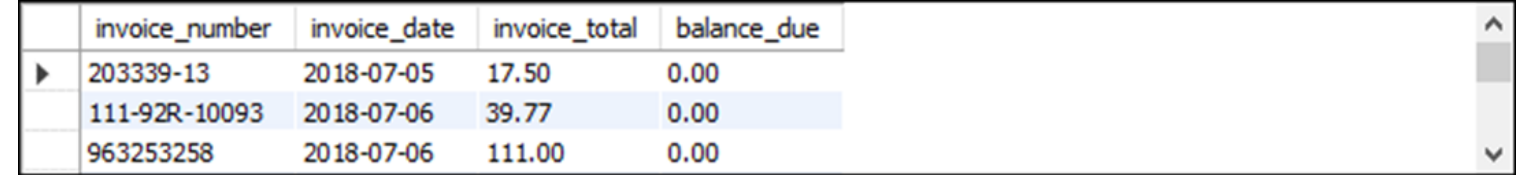

**(33 rows)**

### **The order of precedence for compound conditions**

- NOT
- AND
- OR

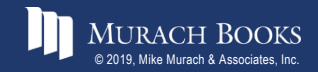

#### **The same compound condition with parentheses**

**WHERE (invoice\_date > '2018-07-03' OR invoice\_total > 500) AND invoice\_total - payment\_total - credit\_total > 0**

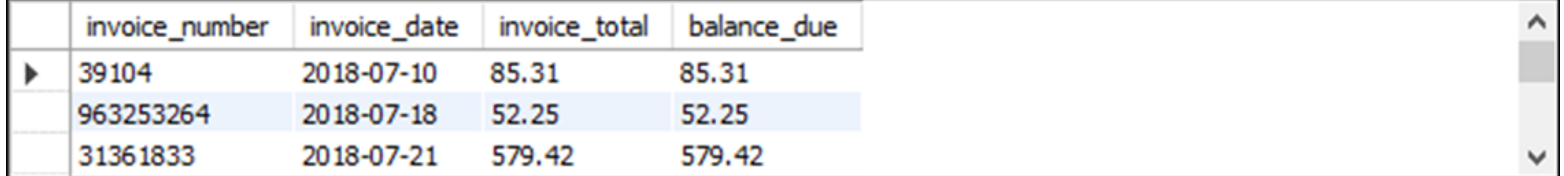

**(11 rows)**

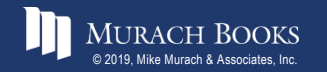

### **The syntax of the WHERE clause with an IN phrase**

```
WHERE test_expression [NOT] IN
      ({subquery|expression_1 [, expression_2]...})
```
#### **Examples of the IN phrase**

**An IN phrase with a list of numeric literals WHERE terms\_id IN (1, 3, 4)**

#### **An IN phrase preceded by NOT**

```
WHERE vendor_state NOT IN ('CA', 'NV', 'OR')
```
#### **An IN phrase with a subquery**

```
WHERE vendor_id IN
    (SELECT vendor_id
     FROM invoices
     WHERE invoice_date = '2018-07-18')
```
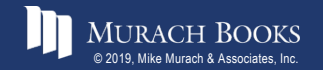

### **The syntax of the WHERE clause with a BETWEEN phrase**

**WHERE test\_expression [NOT] BETWEEN begin\_expression AND end\_expression**

#### **Examples of the BETWEEN phrase**

#### **A BETWEEN phrase with literal values**

**WHERE invoice\_date BETWEEN '2018-06-01' AND '2018-06-30'**

#### **A BETWEEN phrase preceded by NOT**

**WHERE vendor\_zip\_code NOT BETWEEN 93600 AND 93799**

#### **A BETWEEN phrase with a test expression coded as a calculated value**

**WHERE invoice\_total - payment\_total - credit\_total BETWEEN 200 AND 500**

#### **A BETWEEN phrase with upper and lower limits**

```
WHERE payment_total
    BETWEEN credit_total AND credit_total + 500
```
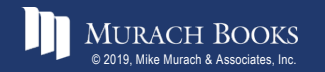

### **The syntax of the WHERE clause with a LIKE phrase**

**WHERE match\_expression [NOT] LIKE pattern**

#### **Wildcard symbols**

**%**

**\_**

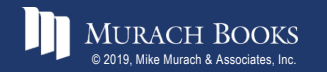

# **WHERE clauses that use the LIKE operator Example 1**

**WHERE vendor\_city LIKE 'SAN%'**

#### **Cities that will be retrieved**

"San Diego", "Santa Ana"

#### **Example 2**

**WHERE vendor\_name LIKE 'COMPU\_ER%'**

#### **Vendors that will be retrieved**

"Compuserve", "Computerworld"

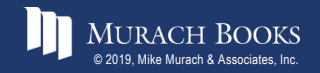

### **The syntax of the WHERE clause with a REGEXP phrase**

**WHERE match\_expression [NOT] REGEXP pattern**

### **REGEXP special characters and constructs**

```
^
$
.
[charlist]
[char1–char2]
|
```
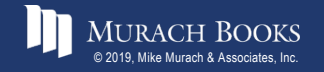

# **WHERE clauses that use REGEXP (part 1) Example 1**

**WHERE vendor\_city REGEXP 'SA'**

#### **Cities that will be retrieved**

"Pa<u>sa</u>dena", "<u>Sa</u>nta Ana"

#### **Example 2**

**WHERE vendor\_city REGEXP '^SA'**

#### **Cities that will be retrieved**

"Santa Ana", "Sacramento"

#### **Example 3**

**WHERE vendor\_city REGEXP 'NA\$'**

#### **Cities that will be retrieved**

"Gardena", "Pasadena", "Santa Ana"

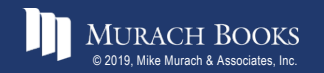

### **WHERE clauses that use REGEXP (part 2)**

### **Example 4**

**WHERE vendor\_city REGEXP 'RS|SN'**

#### **Cities that will be retrieved**

"Traverse City", "Fresno"

### **Example 5**

**WHERE vendor\_state REGEXP 'N[CV]'**

#### **States that will be retrieved**

"NC" and "NV" but not "NJ" or "NY"

#### **Example 6**

**WHERE vendor\_state REGEXP 'N[A-J]'**

#### **States that will be retrieved**

"NC" and "NJ" but not "NV" or "NY"

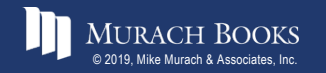

### **WHERE clauses that use REGEXP (part 3)**

### **Example 7**

**WHERE vendor\_contact\_last\_name REGEXP 'DAMI[EO]N'**

#### **Last names that will be retrieved**

"Damien" and "Damion"

#### **Example 8**

**WHERE vendor\_city REGEXP '[A-Z][AEIOU]N\$'**

#### **Cities that will be retrieved**

"Boston", "Mclean", "Oberlin"

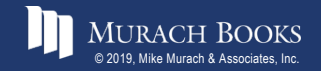

### **The syntax of the WHERE clause with the IS NULL clause**

**WHERE expression IS [NOT] NULL**

#### **The contents of the Null\_Sample table**

**SELECT \* FROM null\_sample**

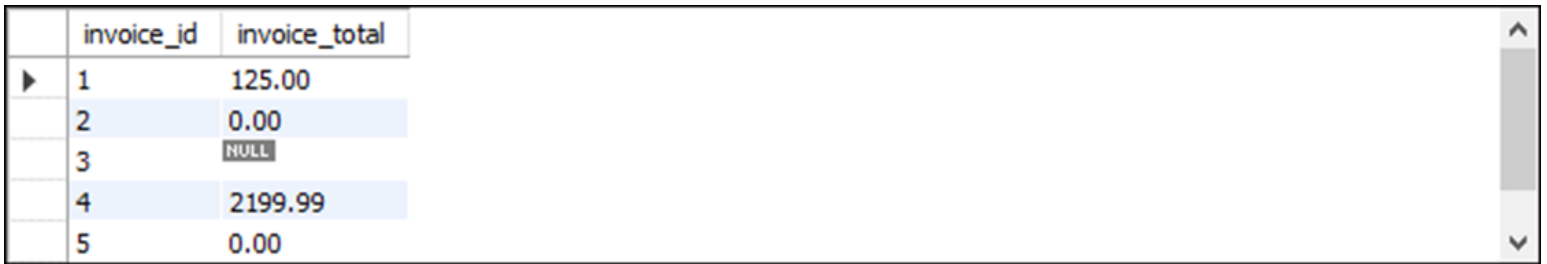

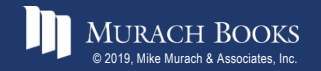

### **A SELECT statement that retrieves rows with zero values**

```
SELECT * FROM null_sample
WHERE invoice_total = 0
```
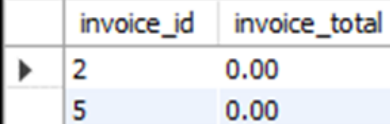

#### **A SELECT statement that retrieves rows with non-zero values**

```
SELECT * FROM null_sample
WHERE invoice_total <> 0
```
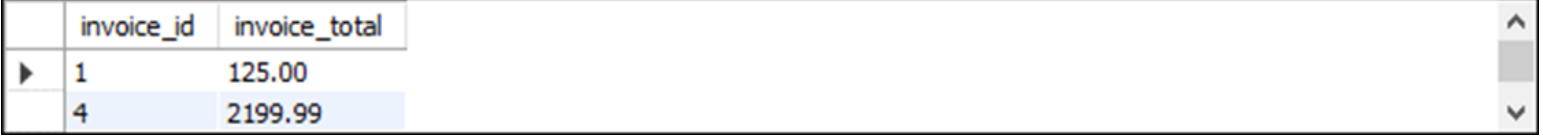

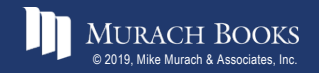

۸

### **A SELECT statement that retrieves rows with null values**

```
SELECT *
FROM null_sample
WHERE invoice_total IS NULL
```

```
invoice id invoice total
                       NULL
     3
\blacktriangleright
```
#### **A SELECT statement that retrieves rows without null values**

**SELECT \*** 

**FROM null\_sample**

**WHERE invoice\_total IS NOT NULL**

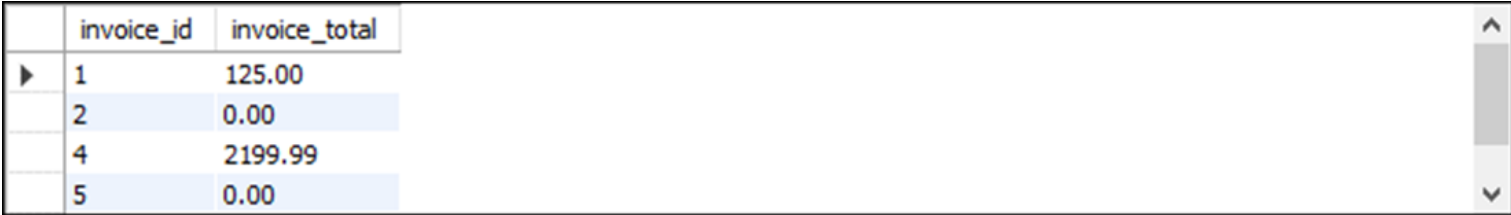

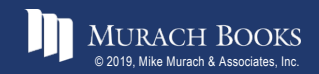

### **The expanded syntax of the ORDER BY clause**

**ORDER BY expression [ASC|DESC][, expression [ASC|DESC]] ...**

#### **An ORDER BY clause that sorts by one column**

```
SELECT vendor_name,
```

```
CONCAT(vendor_city, ', ', vendor_state, ' ',
```

```
vendor_zip_code) AS address
```
**FROM vendors**

**ORDER BY vendor\_name**

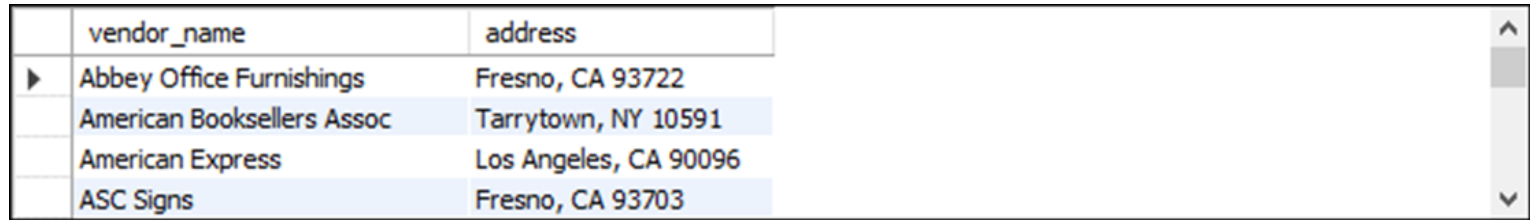

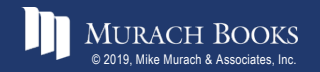

### **The default sequence for an ascending sort**

- Null values
- Special characters
- Numbers
- Letters

## **Note**

• Null values appear first in the sort sequence, even if you're using DESC.

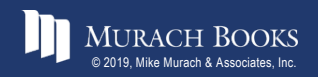

### **An ORDER BY clause that sorts by one column in descending sequence**

```
SELECT vendor_name,
```
**CONCAT(vendor\_city, ', ', vendor\_state, ' ',**

**vendor\_zip\_code) AS address**

**FROM vendors**

**ORDER BY vendor\_name DESC**

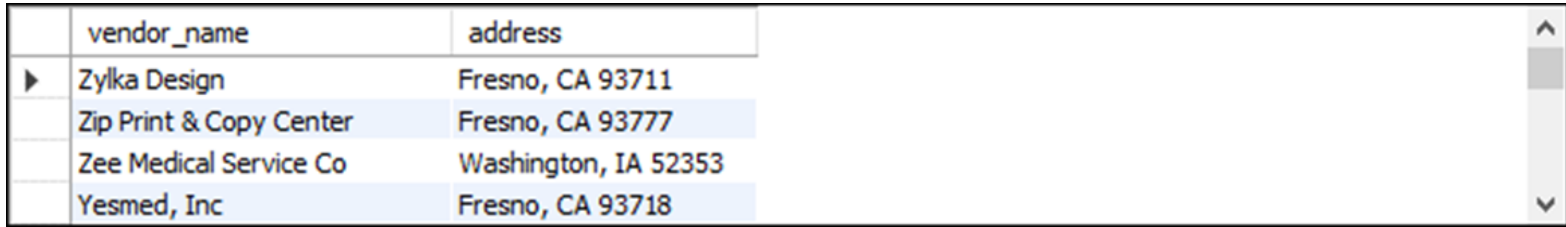

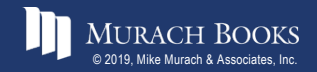

#### **An ORDER BY clause that sorts by three columns**

**SELECT vendor\_name,**

**CONCAT(vendor\_city, ', ', vendor\_state, ' ',**

**vendor\_zip\_code) AS address**

**FROM vendors**

ORDER BY vendor state, vendor city, vendor name

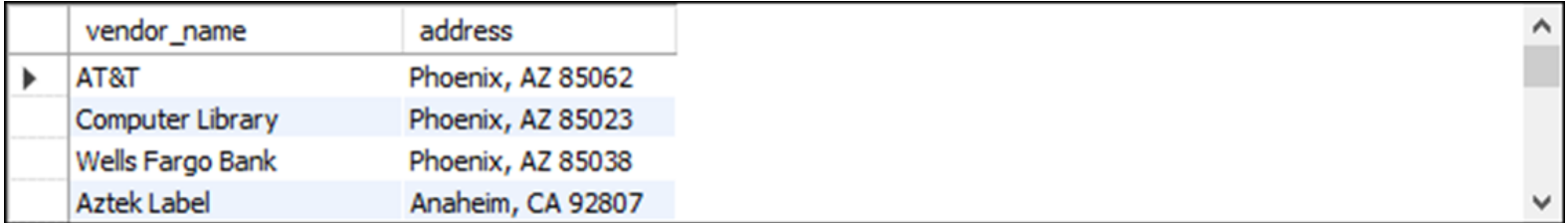

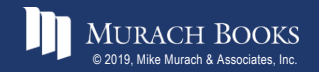

#### **An ORDER BY clause that uses an alias**

**SELECT vendor\_name,**

**CONCAT(vendor\_city, ', ', vendor\_state, ' ',** 

**vendor\_zip\_code) AS address**

**FROM vendors**

**ORDER BY address, vendor\_name**

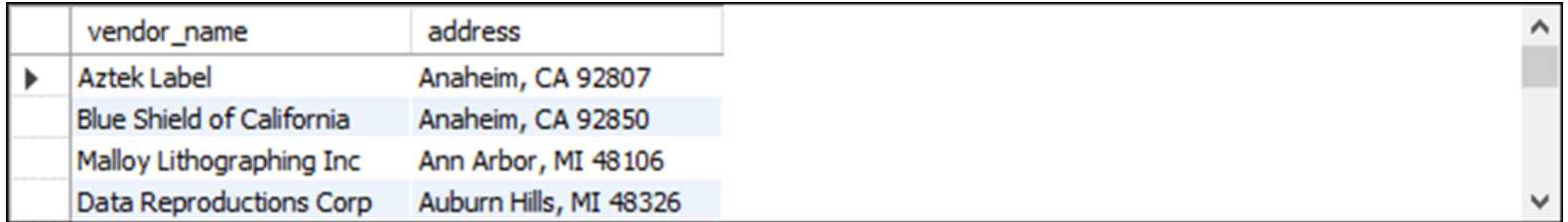

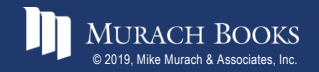

#### **An ORDER BY clause that uses an expression**

**SELECT vendor\_name,**

**CONCAT(vendor\_city, ', ', vendor\_state, ' ',**

**vendor\_zip\_code) AS address**

**FROM vendors**

**ORDER BY CONCAT(vendor\_contact\_last\_name,**

**vendor\_contact\_first\_name)**

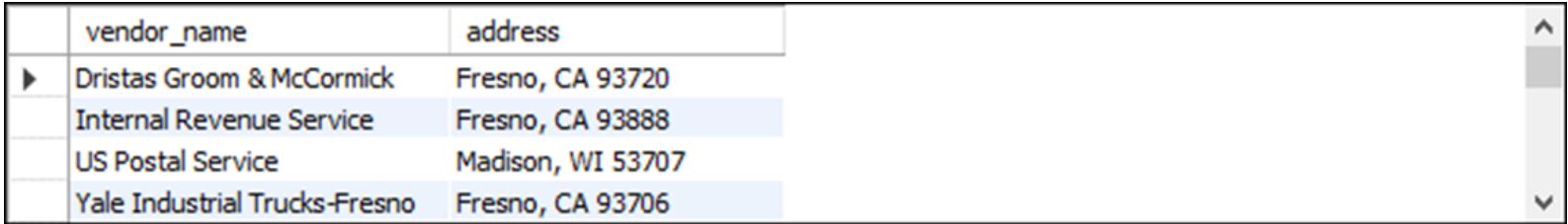

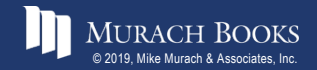

#### **An ORDER BY clause that uses column positions**

```
SELECT vendor_name,
```
**CONCAT(vendor\_city, ', ', vendor\_state, ' ',**

```
vendor_zip_code) AS address
```
**FROM vendors**

**ORDER BY 2, 1**

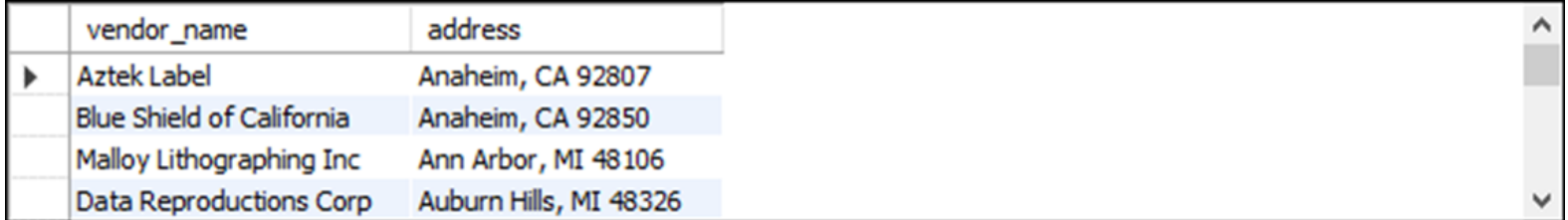

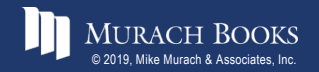

#### **The expanded syntax of the LIMIT clause**

**LIMIT [offset,] row\_count**

#### **A SELECT statement with a LIMIT clause that starts with the first row**

**SELECT vendor\_id, invoice\_total**

**FROM invoices**

**ORDER BY invoice\_total DESC**

**LIMIT 5**

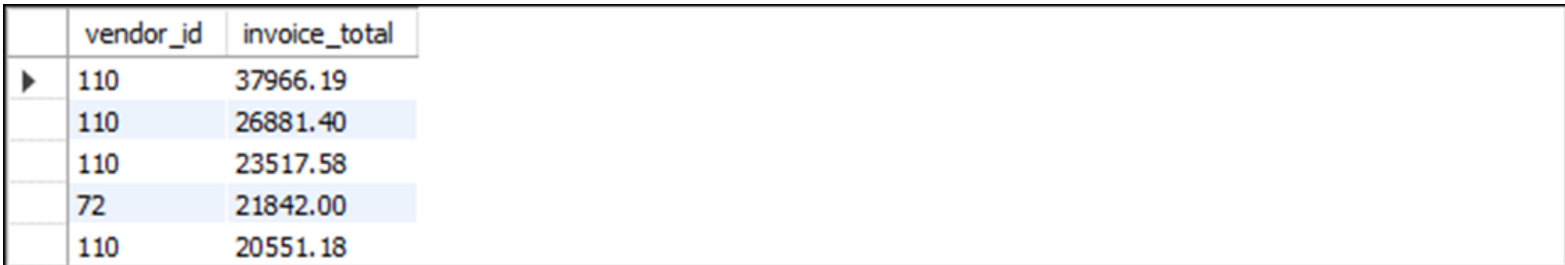

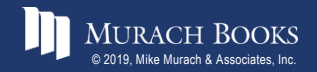

### **A SELECT statement with a LIMIT clause that starts with the third row**

**SELECT invoice\_id, vendor\_id, invoice\_total**

**FROM invoices**

**ORDER BY invoice\_id**

**LIMIT 2, 3**

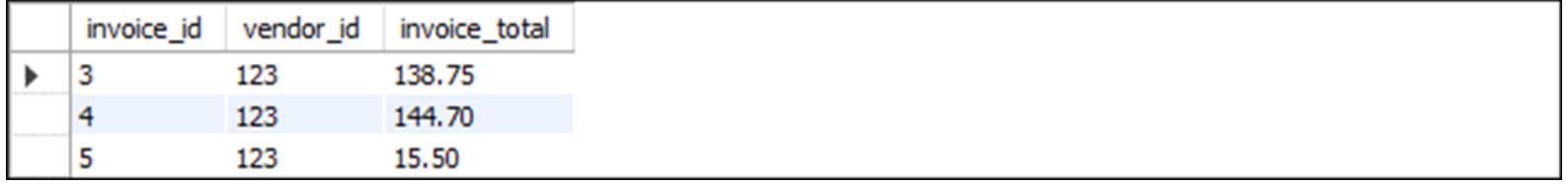

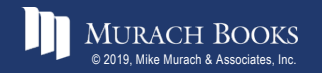

### **A SELECT statement with a LIMIT clause that starts with the 101st row**

**SELECT invoice\_id, vendor\_id, invoice\_total FROM invoices ORDER BY invoice\_id LIMIT 100, 1000**

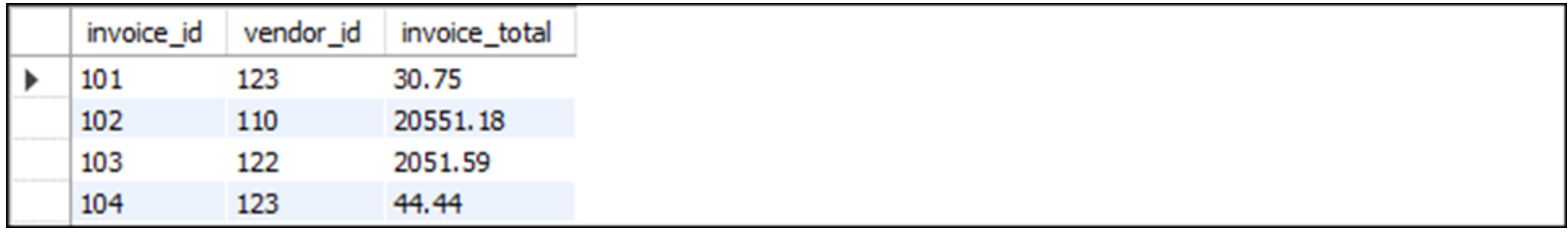

**(14 rows)**

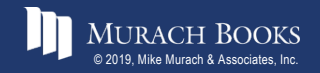